# Génération automatique de modèles NURBS volumiques issus de la CAO pour l'Analyse Isogéométrique

T. Maquart <sup>1,2</sup>, T. Elguedj <sup>1</sup>, A. Gravouil<sup>1</sup>, M. Rochette<sup>2</sup>

<sup>1</sup> *Université de Lyon, INSA-Lyon, CNRS UMR5259, LaMCoS, France, {tristan.maquart,thomas.elguedj,anthony.gravouil}@insa-lyon.fr* <sup>2</sup> *ANSYS Research* & *Development, France, {tristan.maquart,michel.rochette}@ansys.com*

Résumé — Nous présentons un algorithme automatique pour la construction d'une paramétrisation NURBS 3D à partir d'un modèle CAO. Cet algorithme utilise un maillage triangulaire généré au préalable par un outil commercial convertissant notre modèle CAO (Représenté par ses bords) en un maillage surfacique triangulaire contenant le volume. Cette surface combinatoire est ensuite segmentée et après deux étapes de décomposition, le modèle est approché par un polycube généralisé. Ensuite une optimisation entre les caractéristiques géométriques et le polycube généralisé est établi puis le modèle volumique est crée.

Mots clés — Analyse Isogéométrique, Paramétrage Volumique, NURBS Volumiques.

## 1 Introduction

L'analyse isogéométrique (IGA) est une technique d'analyse numérique qui utilise les mêmes fonctions de base pour représenter la géométrie et pour les calculs numériques des solutions approchées des éventuelles équations aux dérivées partielles appliquées aux domaines concernés [1, 2]. L'un des défis les plus important impliquant l'analyse isogéométrique est de construire des modèles 3D appropriés pour le calcul à l'aide des volumes donnés par leur représentation de bords tel que les modèles issus de la CAO (Conception Assistée par Ordinateur). On pourra remarquer que l'IGA est une approche prometteuse pour combler l'écart entre la CAO et l'analyse par éléments finis (FEA), Le besoin de repasser par la géométrie pour raffiner le maillage n'étant plus nécessaire.

Néanmoins, une condition préalable à l'IGA est la disponibilité de modèles CAO représentés par des NURBS volumiques. Cependant, les modeleurs CAO utilisent habituellement la méthode de représentation par les bords (B-Rep) pour décrire les modèles volumiques et utilisent des opérations booléennes qui conduisent à des modèles rognés. Ainsi, la génération du modèle volumique à partir des frontières décrites par des surfaces NURBS est nécessaire.

L'étape de discrétisation en FEA est équivalente à paramétrer la géométrie en IGA puisque les fonctions de base utilisées pour le calcul décrivent aussi la géométrie. Le paramétrage volumique implique le paramétrage des surfaces qui le compose mais aussi de l'intérieur du volume. Ce paramétrage volumique est toujours considéré comme un grand défi [3]. Pour le paramétrage des surfaces nous utiliserons uniquement les coordonnées à valeurs moyennes dans le cas d'une surface topologiquement équivalente à un disque [4].

Le travail suivant est basé en partie sur la thèse [5] dont nous avons apporté des améliorations significatives tant sur la segmentation en pantalons que sur l'automatisation croissante du code ou encore l'optimisation des maillages.

## 2 Décomposition en pantalons

La décomposition en pantalons a été introduite par [6] et de nombreux travaux on été effectués pour trouver la segmentation optimale en pantalons [7]. Un pantalon est une surface de genre 0 avec 3 frontières. Autrement dit un pantalon est topologiquement équivalent à une sphère à 3 trous ou un disque à deux trous. Plusieurs critères peuvent guider une décomposition en pantalon comme le chemin le plus court, le règle de courbure minimum et la symétrie. Rappelons que notre maillage d'entrée avant seg-

#### Aperçu rapide : algorithme de décomposition en pantalons globalement optimisé (English version)

- 1- Compute the shortest homology basis and get a set of *g* geometrically relevant handle loops.
- 2-  $k = 1$
- 3- Slice *M* along all its handle loops and get a genus-0 surface  $M_k$  with  $2g + b$  boundaries.
- 4- Put all boundaries of  $M_k$  in a set  $W = \{w_1, \ldots, w_{2g+b}\}.$
- 5- While  $|W| > 3$  do
- 6- Build (Or reset) an empty set of loops  $L = \{0\}$ .
- 7- Compute *N<sub>c</sub>* : all non-repeating and non-commutative combinations  $(Size(N_c) = \frac{Size(W)!}{2!(Size(W)-2)!})$
- 8- **For** all couples  $[w_i, w_j]$  in  $N_c$ :
- 9- Compute a cycle  $w_{ij}$  homotopic to  $w_i \circ w_j$  given by a geometric criterion.
- 10- Add loop to *L*.
- 11- End For
- 12- Sort relevant loops in  $L = \{l_1, ..., l_{Size(N_c)}\}$  yield optimal  $w_{ij}$  cycle.
- 13-  $\{w_1, w_j, w_{ij}\}$  bound a pants patch  $T_k$ . Remove  $T_k$  from  $M_k : M_k \leftarrow M_k \setminus T_k$ .
- 14- Remove  $w_i$  and  $w_j$  from  $W$ , and add  $w_{ij}$  into  $W$ .
- 15-  $k \leftarrow k+1$

TABLE 1 – Aperçu rapide : algorithme de décomposition en pantalons globalement optimisé (English version)

mentation est un maillage triangulaire surfacique (Surface combinatoire de triangles).

Une petite notion de topologie est nécessaire : Pour une surface *M* de genre-*g* avec *b* frontières, la décomposition en pantalons est possible si et seulement si  $(\chi(M) = -1$  pour un pantalon) :

$$
\chi(M) = 2 - 2g - b \le -1 \tag{1}
$$

Avec χ(*M*) la caractéristique d'Euler de la surface *M*. Le nombre de patchs de pantalons est défini par :

$$
N_{\text{Patches}} = 2g + b - 2 = -\chi(M) \left( \text{Si} - \chi(M) \ge 1 \right) \tag{2}
$$

Notre algorithme de décomposition en pantalons en table 1 (Surface *M* avec −χ(*M*) ≥ 1 et un critère géométrique) est très robuste et fonctionne très bien sur un maillage de basse qualité et bruité. La donnée de sortie est un ensemble globalement optimisé de patchs de pantalons. A noter deux importantes caractéristiques :

-Les boucles géométriques (Handle and tunnel loops) sont optimales.

-L'espace topologique entier des décompositions en pantalons possibles sont énumérées et la meilleure est choisie à l'aide d'un critère géométrique.

#### 3 Configuration de cuboïdes optimale

Chaque pantalon est ensuite décomposé en 4 cuboïdes minimum. Un cuboïde est une sphère topologique composée de 6 surfaces homéomorphes à un disque. On remarquera qu'en fonction de la géométrie (Angles, arrêtes vives, frontières) il existe en général une meilleure configuration en cuboïdes que la configuration initiale minimum de 4 cubes généralisés. La figure 1 nous montre deux exemples de configuration de cuboïdes pour un pantalon. Nous verrons par la suite qu'il est important de bien choisir la configuration en cuboïdes car elle affecte significativement la paramétrisation volumique NURBS. Il nous faut donc trouver des descripteurs géométriques et topologiques de chaque pantalons afin de pouvoir déterminer la bonne configuration possible. Des pistes ont été exploitées comme le squelette [8].

#### 4 Paramétrisation et optimisation

Les surfaces NURBS on besoin d'un domaine paramétrique rectangulaire donc par conséquent homéomorphe à un disque dans l'espace physique. De plus un maillage de contrôle de quadrilatères est es-

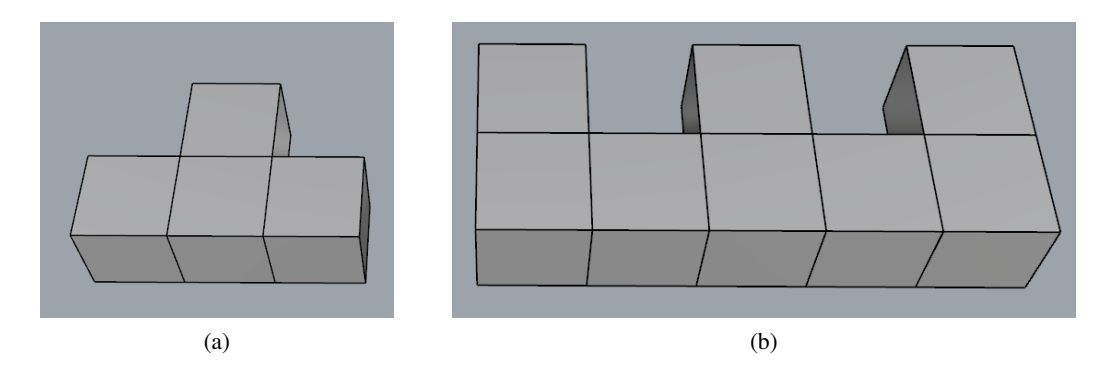

FIGURE  $1 - (a)$  Configuration minimale avec 4 cuboïdes, (b) Autre configuration possible avec 7 cuboïdes.

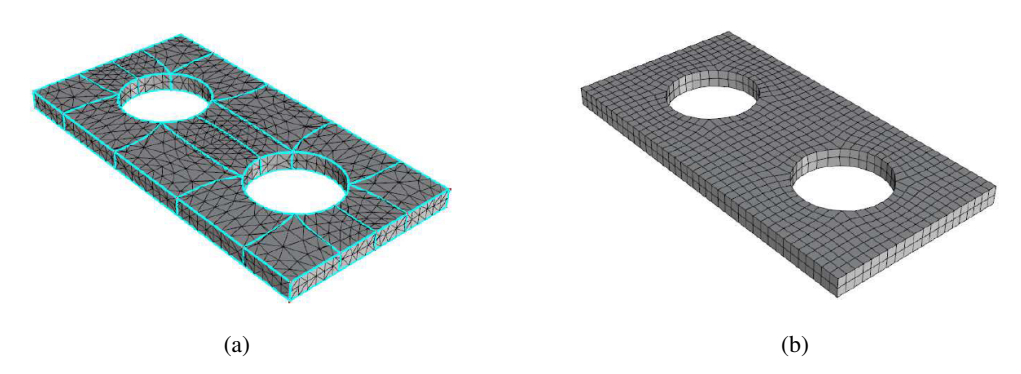

FIGURE 2 – Plaque à deux trous avec une configuration à 7 cuboïdes par pantalon. (a) Décomposition en cuboïdes après optimisation, (b) Extraction du maillage de contrôle en quadrilatères.

sentiel. Afin de pouvoir au mieux construire ce maillage de contrôle, il nous est nécessaire de construire des champs de directions. Par exemple un champ de lignes (2-symétrie) est utilisé pour placer une texture, un champ de croix (4-symétrie) peut être utilisé pour remailler en quadrilatères [9]. Nous devons donc concevoir un champ de croix topologiquement conforme avec la décomposition en cuboïdes et correspondant aux directions principales et aux caractéristiques géométriques (Voir figure 2).

### 5 Résumé global de l'algorithme

Nous présentons un algorithme automatique pour la construction d'une paramétrisation NURBS volumique à partir d'un modèle CAO représenté par ses bords. Pour commencer un solide S (Modèle CAO) délimité par une surface triangulée *M* (Figure 3a). La surface *M* est la frontière d'un volume (*M* = ∂*S*), est une surface connectée, compacte avec ou sans frontières et peut avoir une géométrie complexe et une topologie arbitraire.

Notre algorithme se décompose de la manière suivante :

-La décomposition en pantalons de la surface *M* (Figure 3b).

-La décomposition de chaque pantalon en un ensemble de cuboïdes (Figure 3c). Chaque cuboïde est une région limitée par 6 surfaces homéomorphes au disque. A noter ici que la disposition des cuboïdes est optimale.

-La paramétrisation d'un maillage de contrôle en quadrilatère aligné sur le champ de croix (Figure 3d).

-La reconstruction des surfaces de chaque cuboïdes (Figure 3e), 6 surfaces B-spline compatibles et valides sont reconstruites.

-Le calcul de l'intérieur du paramétrage volumique en utilisant les surfaces B-spline comme conditions aux limites (Figure 3f).

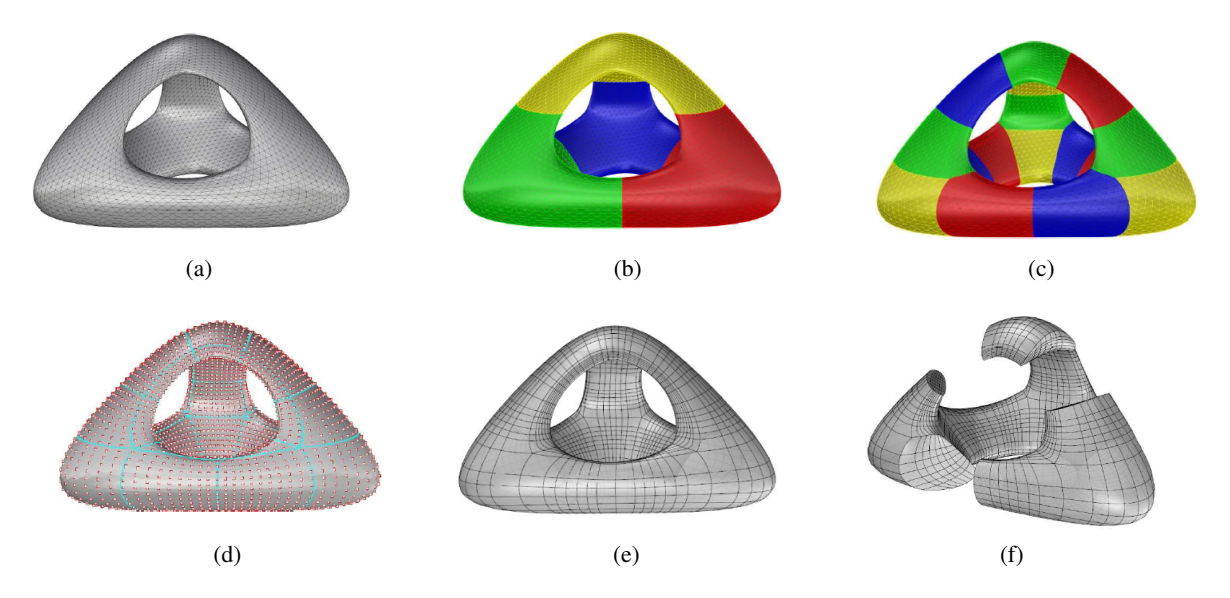

FIGURE 3 – Niveau 1 du tétraèdre lisse de Sierpinski. (a) Surface combinatoire de triangles, (b) Décomposition en pantalons, (c) Décomposition optimale en 4 cuboïdes par pantalons, (d) Extraction du maillage de contrôle, (e) Reconstruction des surfaces NURBS, (f) Paramétrisation volumique NURBS.

#### Références

- [1] T. Hughes, J. Cotrell, Y. Bazilevs. *Isogeometric analysis : CAD, finite elements, NURBS, exact geometry and mesh refinement*, Computer Methods in Applied Mechanics and Engineering, vol. 195, p. 4135-4195, 2005.
- [2] J. Cottrell, T. Hughes, and Y. Bazilevs. *Isogeometric Analysis : Toward Integration of CAD and FEA*, Ed. by Wiley, 2009.
- [3] E. Cohen, T. Martin, R.M. Kirby, T. Lyche, R.F. Riesenfeld. *Analysis-aware modeling : Understanding quality considerations in modeling for isogeometric analysis*, Computer Methods in Applied Mechanics and Engineering, vol. 199, p. 334-356, 2010.
- [4] M. Floater. *Mean Value Coordinates*, Computer Aided Geometric Design, vol. 20, p. 19-27, 2003.
- [5] Al-Akhras, Hassan. *Automatic Isogeometric Analysis Suitable Trivariate Models Generation Application to Reduced Order Modeling*, INSA de LYON, École Doctorale MEGA ED 162, 2016.
- [6] Allen Hatcher And Pierre Lochak And Leila Schneps. *On the teichmüller tower of mapping class groups*, Journal Für Die Reine Und Angewandte Mathematik, vol. 521, p. 1-24, 2000.
- [7] Colin de Verdière, Éric and Lazarus, Francis. *Optimal pants decompositions and shortest homotopic cycles on an orientable surface*, Journal of the ACM, vol. 54, Article No. 18, 2007.
- [8] Tagliasacchi, Andrea and Alhashim, Ibraheem and Olson, Matt and Zhang, Hao. *Mean Curvature Skeletons*, Computer Graphics forum, vol. 31, 1735-1744, 2012.
- [9] D. Bommes, H. Zimmer, and L. Kobbelt. *Mixed-Integer Quadrangulation*, ACM Transactions on Graphics 28.3 (2009), 77 :1–77 :10.